### Netzwerkmanagement

- 1. Aufgaben des Netzwerkmanagements
- 2. Der Standard SNMP
- 3. Die Management Information Base
- 4. Die Protokolle SNMP SNMPv3
- 5. Management-Systeme

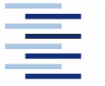

1 • Prof. Dr. Thomas Schmidt • [http://inet.haw-hamburg.de](http://inet.haw-hamburg.de/) •

# Zum Inhalt

In diesem Kapitel lernen wir Netzwerkkomponenten von einer anderen Seite kennen – ihrem Management Interface. Alle Grundfunktionen spiegeln sich hier wider und tauchen unter eigenen , Management-Namen' auf. Dies ist u.a. deshalb interessant, weil wir so die Funktion der Router, Switches und Hosts in Aktion beobachen können.

Leider hat Tanenbaum dieses Thema übersprungen, im Meinel/Sack gibt es das kleine Unterkapitel 9.2 – Literatur gibt's am Ende des Abschnitts.

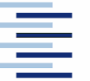

# 1. Motivation

- Große, räumlich verteilte Netze
- Viele, verschiedenartige Netzwerkkomponenten
- Funktionskritische Basisdienste
- Neue, leistungskomplexe Anwenderdienste
- Hohe Anforderungen an Sicherheit & Verfügbarkeit

 $\Rightarrow$  Wir benötigen systemübergreifende, leistungsfähige Managementwerkzeuge

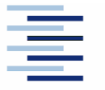

# 1. Wer benötigt Management ?

- **Anwender & Rollen** 
	- Authentifikation & Identität
	- **Addressierung**
	- Roaming Profiles & Services
- Anwendungen & Dienste
	- Mail, DNS, ...
	- IP Telefonie, Broadcasting
- Geräte & Infrastruktur

…

- Router, Switches, Server,
- Bandbreite, Buffers, Policies

# 1. Aufgaben des Netzwerkmanagements

### **Fehlermanagement:**

Erkennen, Isolieren und Beheben von Störungen

### **Konfigurationsmanagement:**

Auslesen und Einstellen der Konfigurationsparameter

### **Performancemanagement:**

Sammeln und Bewerten von Betriebsdaten

### **Accountingmanagement:**

Nutzerbezogene Verbrauchsmessungen

### **Sicherheitsmanagement:**

Dokumentation und Abwehr unerlaubter Zugriffe

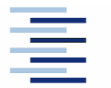

5 • Prof. Dr. Thomas Schmidt • [http://inet.haw-hamburg.de](http://inet.haw-hamburg.de/) •

## 1. Beispiel: Lastvisualisierung

Internet Traffic Monitoring

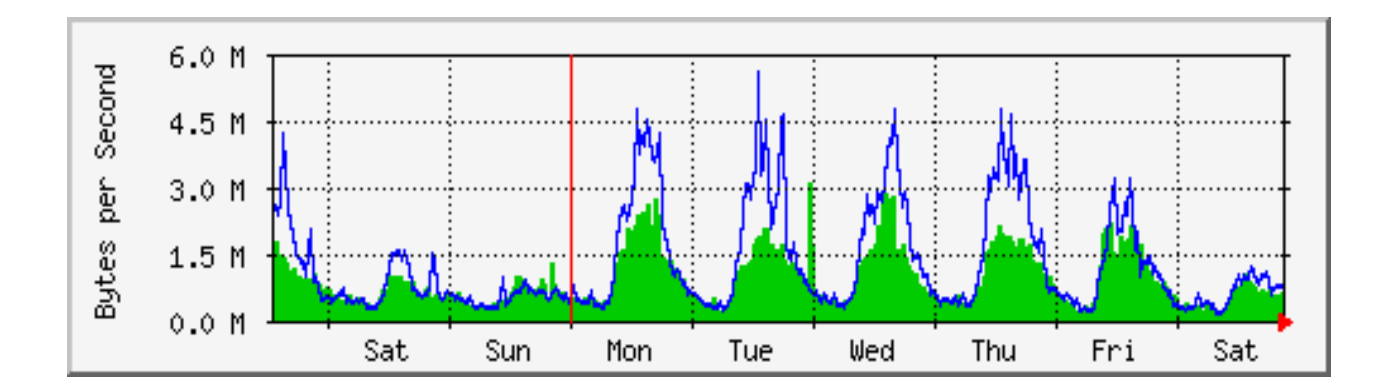

#### Mailverkehr

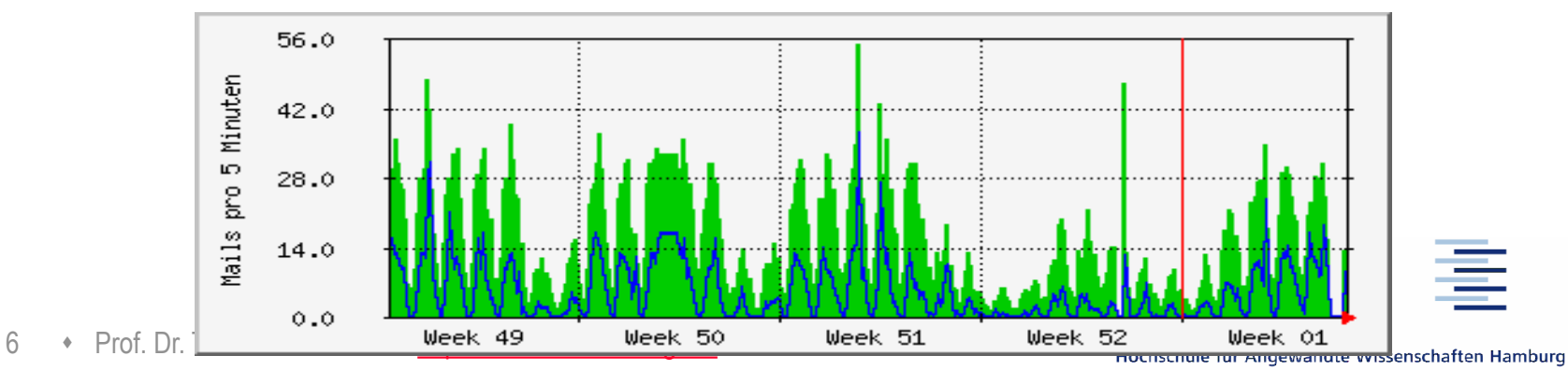

**Hamburg University of Applied Sciences** 

# 2. Der Standard SNMP

Der einzige ernst zu nehmende Standard für Managementaufgaben (auch für nicht primäre IP-Geräte): **S**imple **N**etwork **M**anagement **P**rotocol

- 1988 als Übergangslösung entworfen (RFC 1157)
- Gegenwärtig Version 2 (SNMPv3) (RFCs 3414, 3416)
- Benutzt einfachen Datagramm-Dienst zur Nachrichtenübermittlung
- SNMP Bestandteil eines übergreifenden NMM-Modells:
	- Managed Nodes, ausgestattet mit SNMP Agenten
	- Leistungsfähige Network Management Station
	- Proxy Agents zur Einbindung von Nicht-SNMP-Systemen
	- Zielsystemunabhängige Strukturbeschreibung in ASN.1

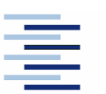

# 2. Struktur der Informationen

**SMI: S**tructure and Identification of **M**anaged **I**nformation

- Informationsmodell zur Beschreibung der allgemeinen Struktur (Anordnung, Typen,...) von Informationen
- Generischer Typ: **Managed Object**
- Generische Datenstruktur: **2-dim. Table**
- **MIB: M**anagement **I**nformation **B**ase
	- Beschreibung der konkreten Objekte
	- Offene Konzeption der Datenspeicherung
- **SNMP: S**imple **N**etwork **M**anagement **P**rotocol
	- Regelt die Kommunikation zwischen Netzwerkmanagementsystem und Agenten

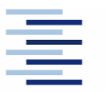

# 2. SMI

**Managed Objects** repräsentieren verwaltete Ressourcen als Zustandsoder Ereignisvariablen

#### **Probleme:**

- Objekte zur Repräsentation von spezifischen Ressourcen müssen auf allen Systemen die gleichen sein
- Ein allgemeingültiges Schema zur Darstellung wird zur Interoperabilität benötigt

#### **SMI beinhaltet**

- eine standardisierte Technologie zur Strukturdefinition von individuellen MIBs
- eine standardisierte Technologie zur Definition individueller Objekte, einschließlich Syntax und (möglicher) Werte jedes Objekts
- eine standardisierte Technologie zur Enkodierung von Objektwerten

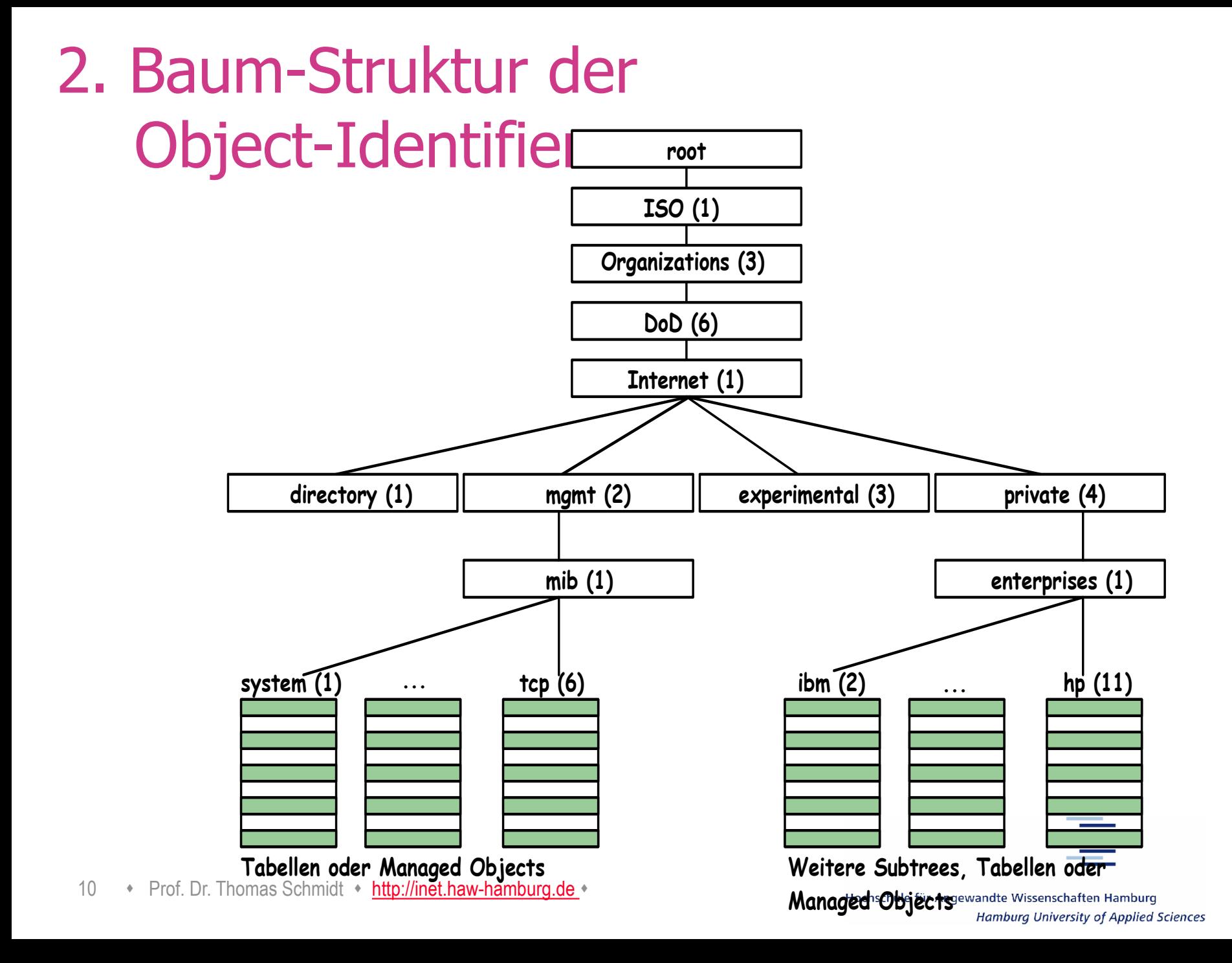

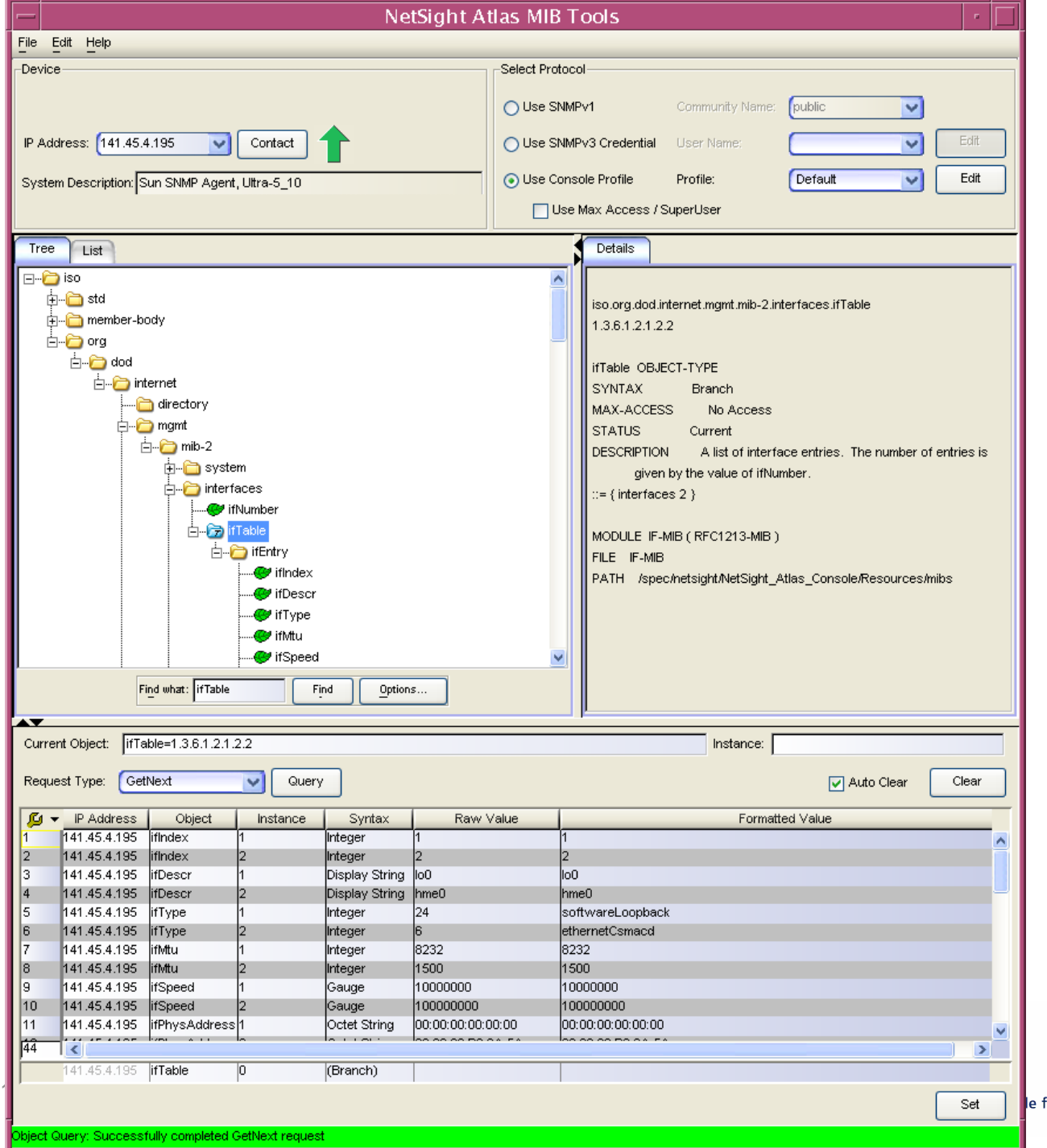

3.

Die

### **MIB**

≣

# 3. MIB-II (RFC 1213)

MIB-II ist die generische Management Information Base für jeden managebaren Internetknoten (generic SNMP device). Ihre Organisation:  $iso(1).org(3).dod(6).internet(1).mgmt(2).mib-2(1)$ 

- system (1)
- interfaces (2)
- $at(3)$
- $-$  ip (4)
- $-$  icmp  $(5)$
- $\text{-} \text{top} (6)$
- udp (7)
- egp (8)
- $transmission(10)$
- $s$ nmp  $(11)$

Erweiterungen/ zusätzliche Teilbäume können definiert werden unter

- mib-2 (Für allgemeine Standard-MIBs)
- mgmt oder experimental (für experimentelle MIBs)
- private (für herstellerprivate MIBs).

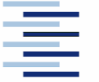

# 3. MIB Encoding in Abstract Syntax Notation One

IF-MIB DEFINITIONS ::= BEGIN

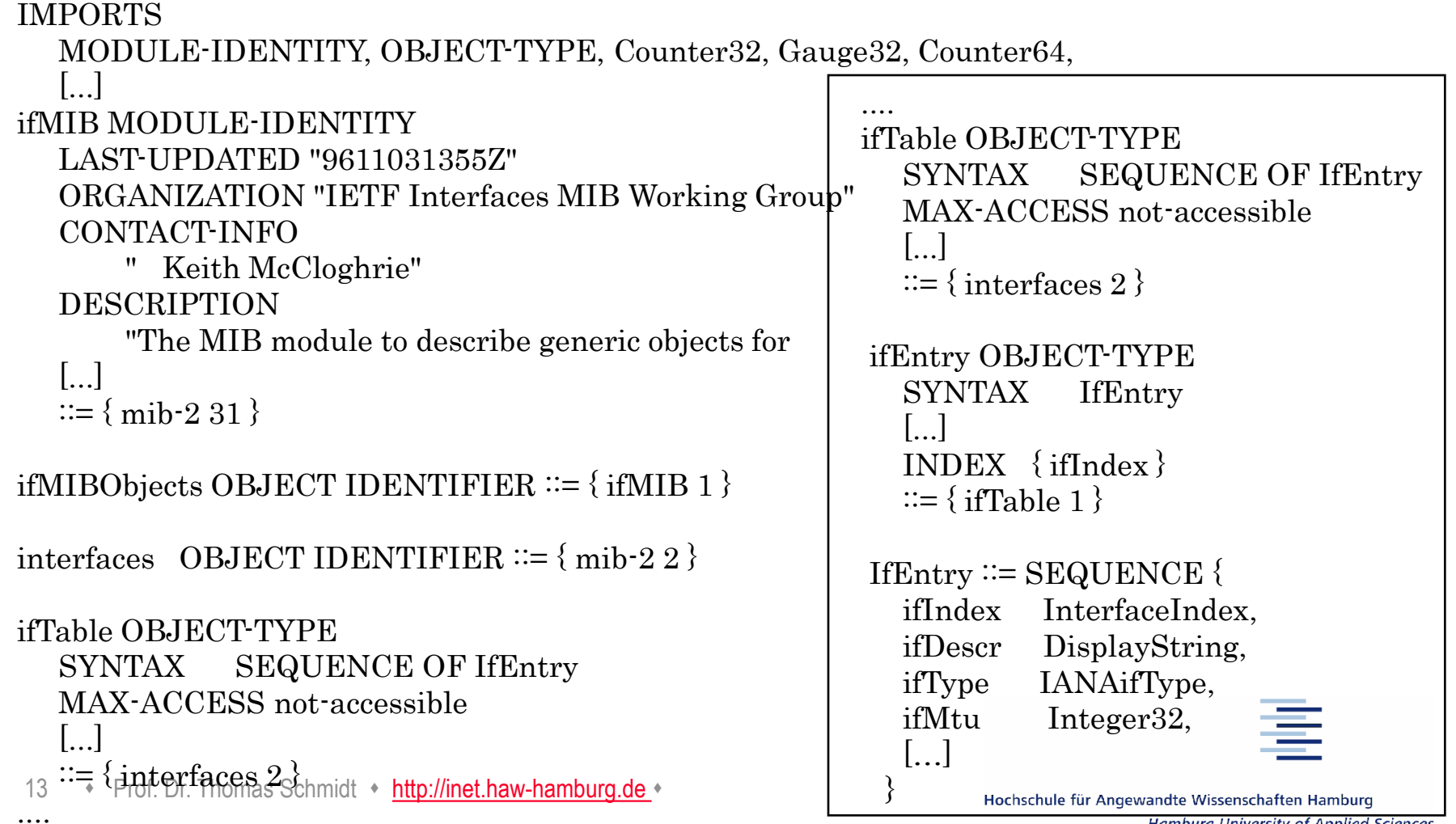

### 4. SNMP

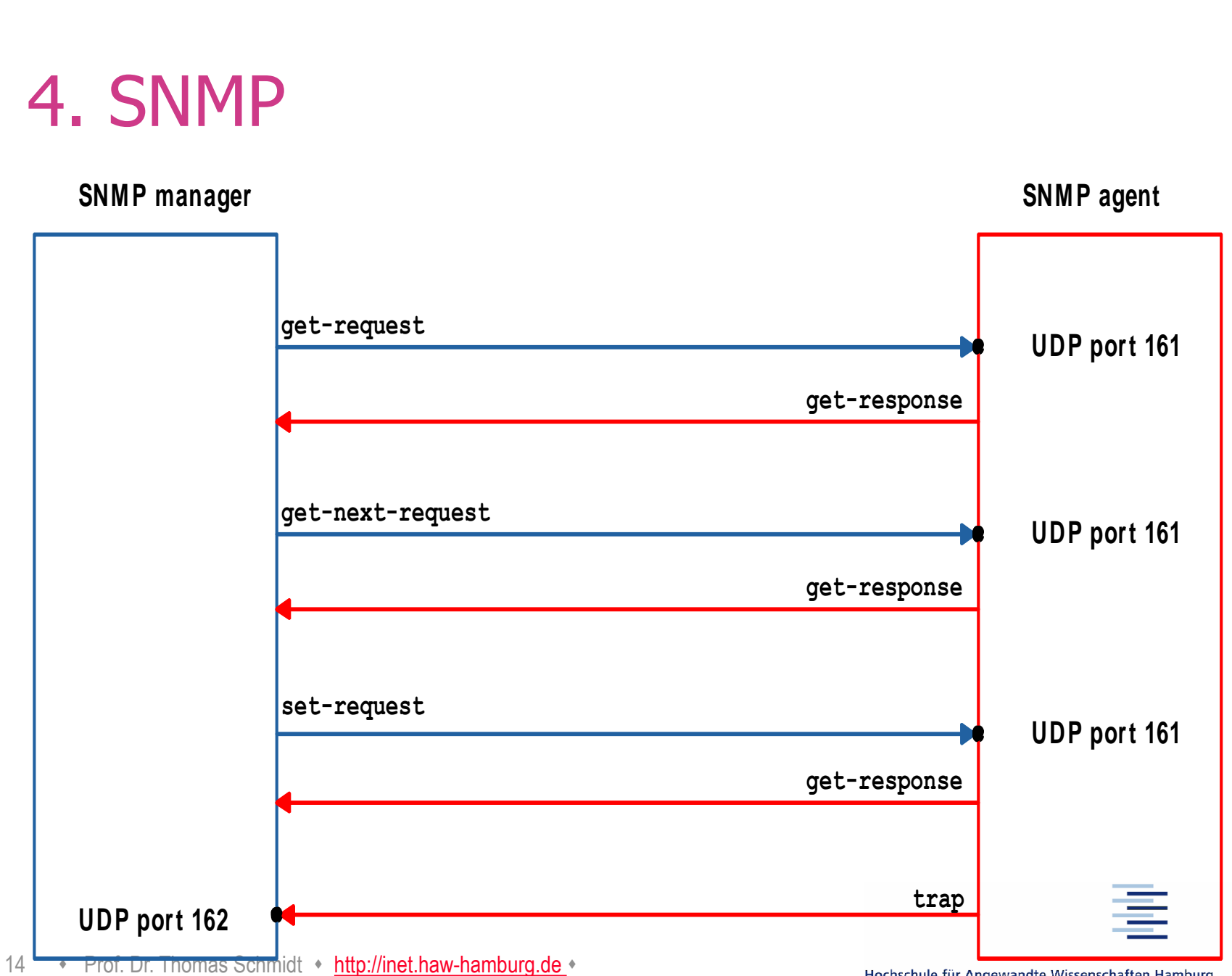

## 4. SNMP Message

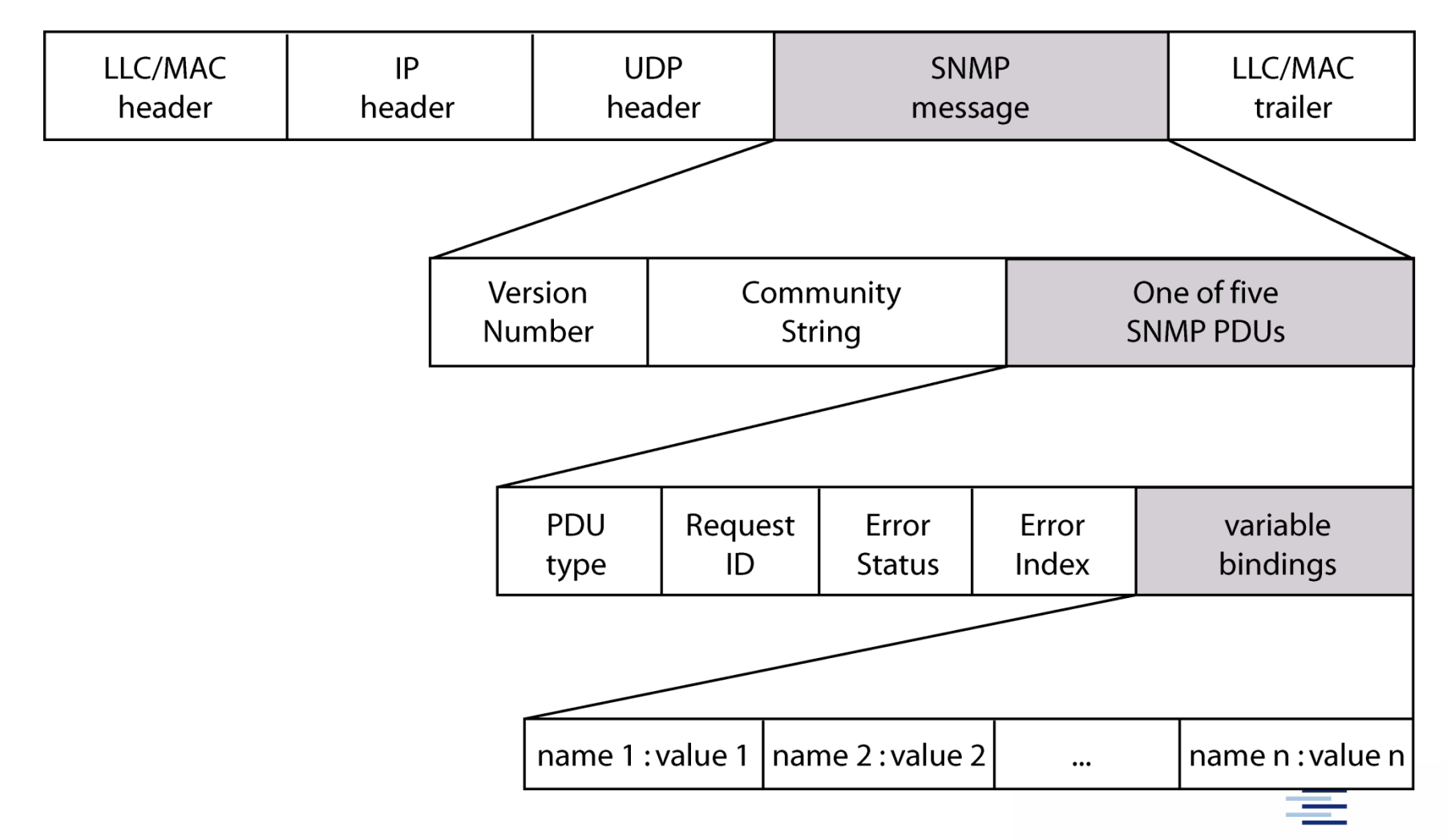

15 • Prof. Dr. Thomas Schmidt • [http://inet.haw-hamburg.de](http://inet.haw-hamburg.de/) •

# 4. SNMPv2/3

<sup>o</sup> SNMPv2 erweitert SNMPv1 um

- o Manager-Manager Messages (InformRequest)
- o GetBulkRequest PDU
- o Erweiterung der SMI

 $\circ$  SNMPv3 = SNMPv2 + Security + Administration

- o Vollständig aufwärtskompatibel zu SNMPv1 und SNMPv2\*
- o User-based Security Model (USM): Authentication & Encryption
- o View-based Access Control (VACM): Reguliert Zugriff auf **MIB**

16 • Prof. Dr. Thomas Schmidt • [http://inet.haw-hamburg.de](http://inet.haw-hamburg.de/) •

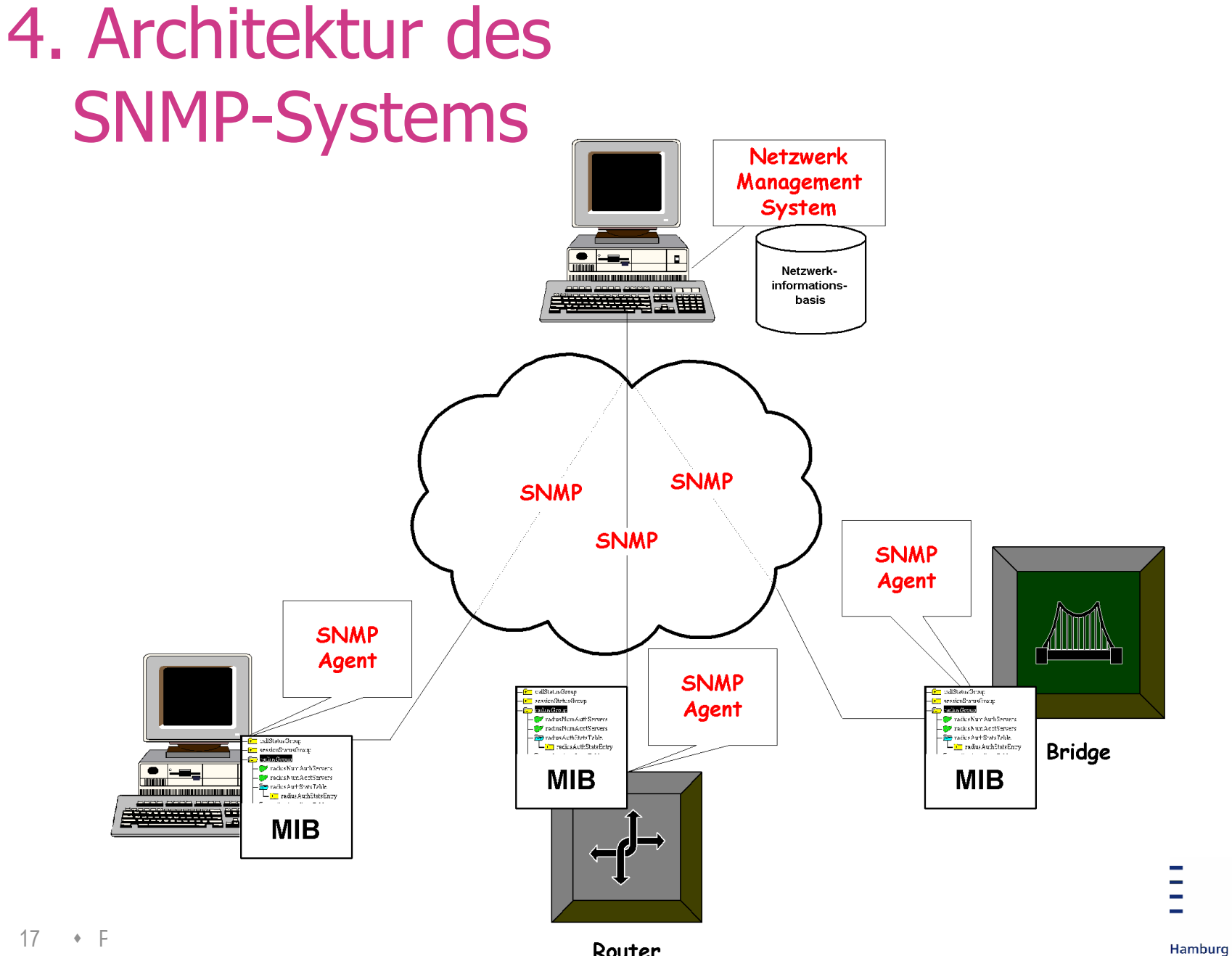

## 5. Netzwerkmanagementsysteme

Das SNMP Modell bietet den Managementrahmen, aber keine Applikationen. Hierfür wird Netzwerkmanagementsoftware benötigt.

Ihre Aufgaben sind:

- Sammeln und Verarbeiten der Netzwerkinformationen
- Visualisierung der Netzwerkstrukturen und -zustände
- Entdecken und Lokalisieren von Störungen/Alarmen
- Automatische Störungsbeseitigung (soweit möglich)
- Unterstützung bei der Netzwerkkonfiguration
- Netzwerk-Accounting (ggf.)

und viele kleinere Lösungen Beispiele: HP OpenView, IBM Tivoli, CA Unicenter TNG + Spectrum

## 5. Beispiel CA Spectrum

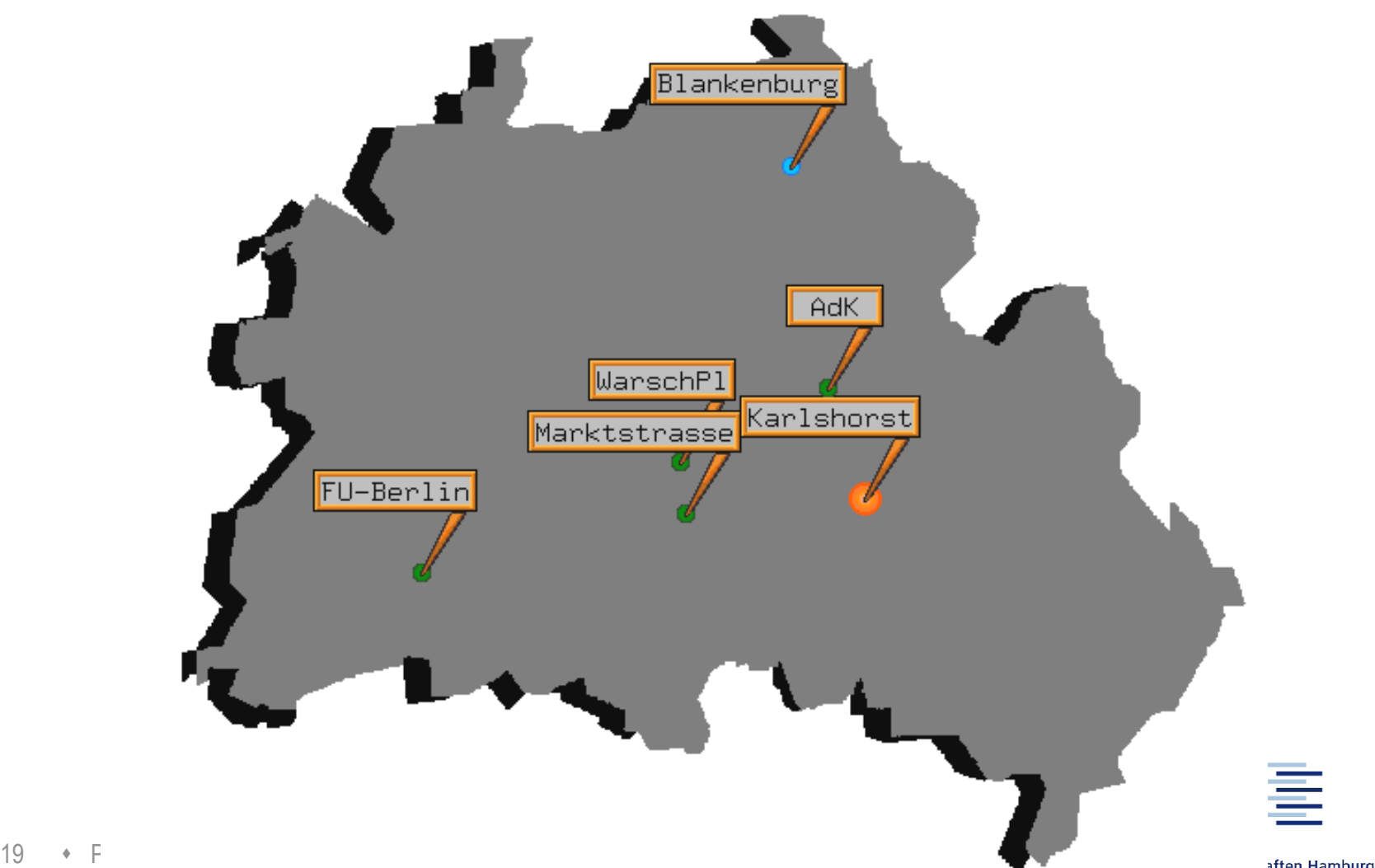

aften Hamburg sity of Applied Sciences

## 5. Netzübersicht

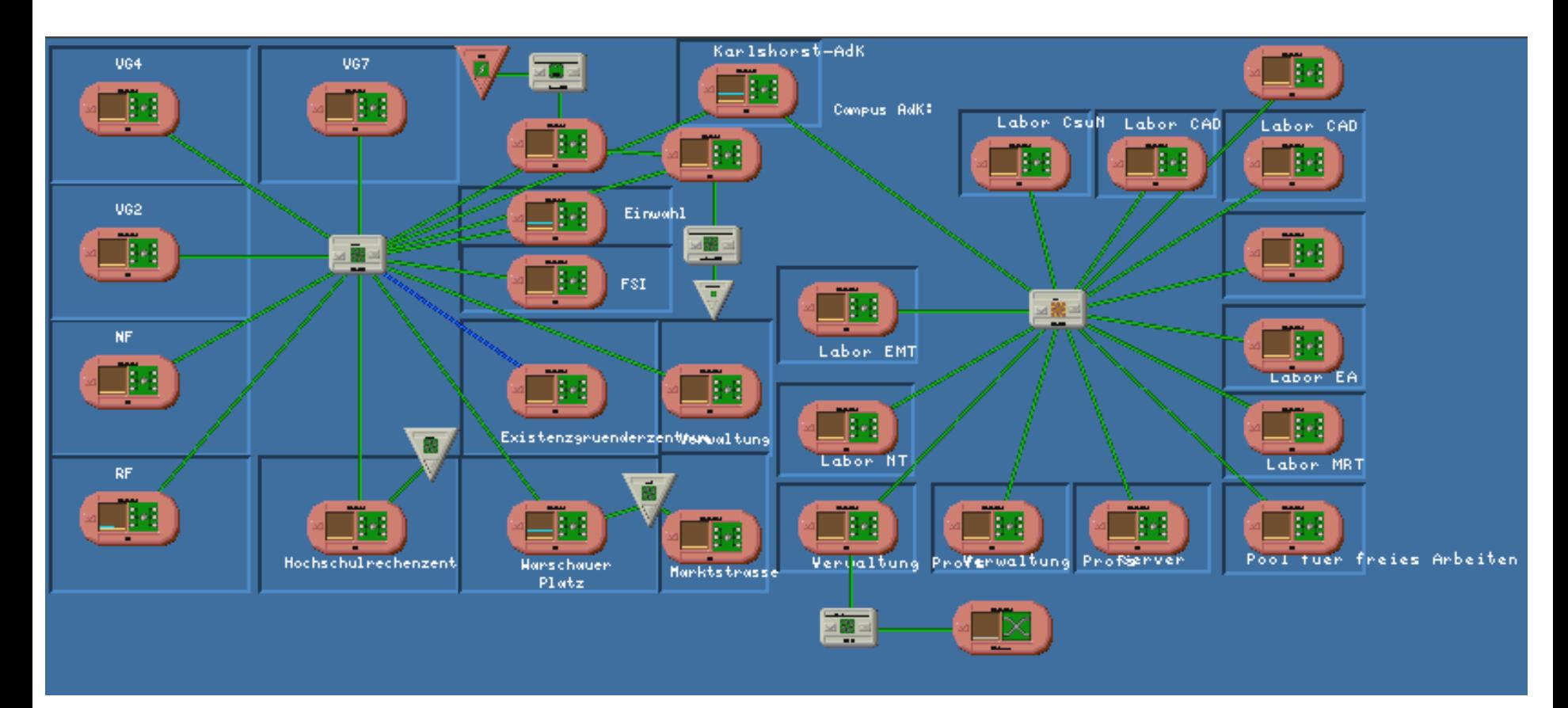

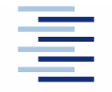

## 5. Detailansicht: Bibliothek

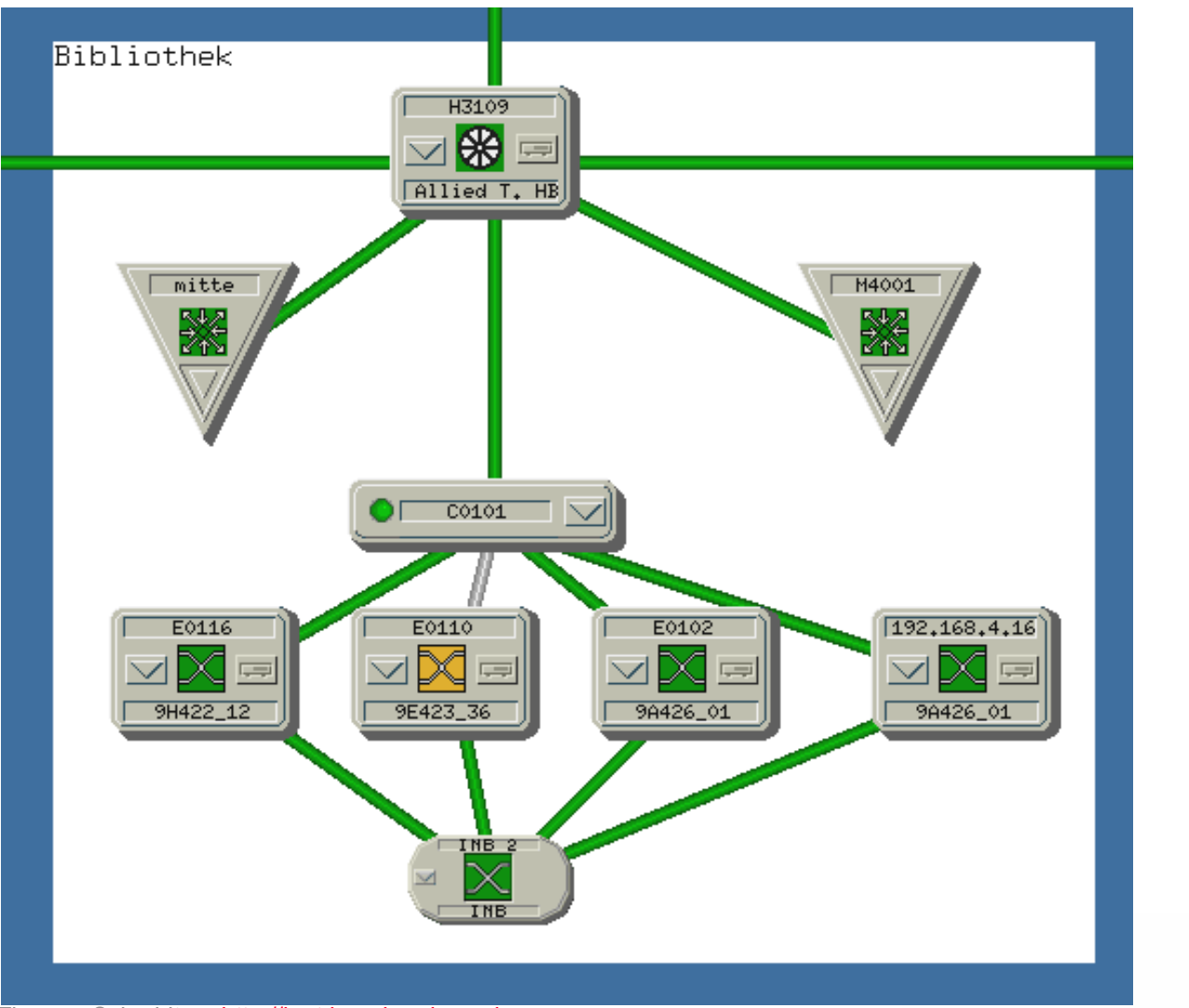

21 • Prof. Dr. Thomas Schmidt • [http://inet.haw-hamburg.de](http://inet.haw-hamburg.de/) •

# 5. Alarmmanagement

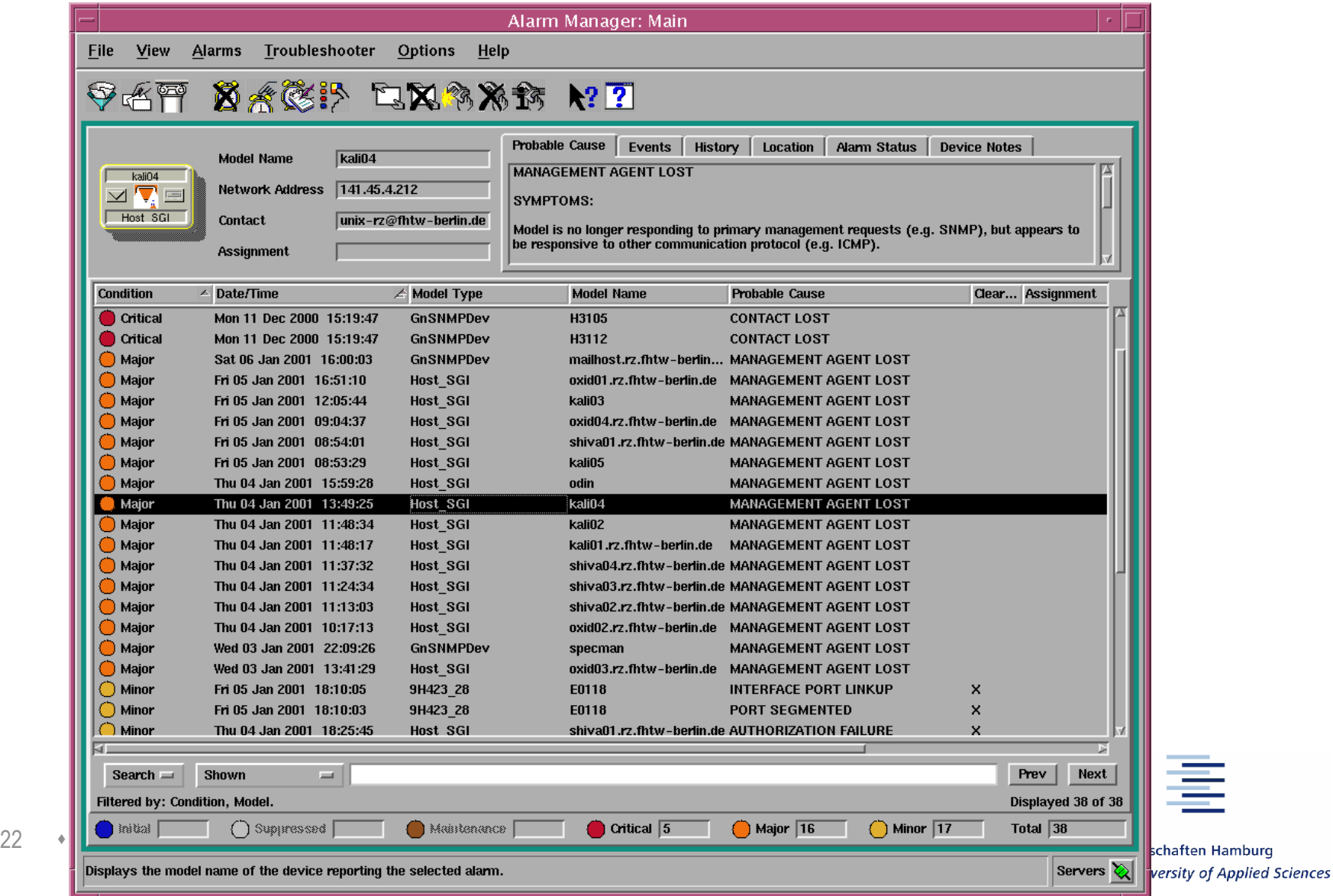

# 5. Netzwerkmanagementsysteme (2)

- **Discovery + Polling:** Erkennung und Überwachung der Netzstruktur via ICMP und SNMP
- **Standard MIB:** Erkennung und Verarbeitung der Standardfunktionen aller Geräte (z.B. Interfaces)
- **Private MIBs:** Erkennung und Verarbeitung gerätespezifischer Funktionen (z.B. Cisco Router ...)

### **> Modellinformationen der Geräte/Hersteller werden im NMS benötigt <**

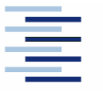

## 5. Beispiel Ascend Einwahlrouter

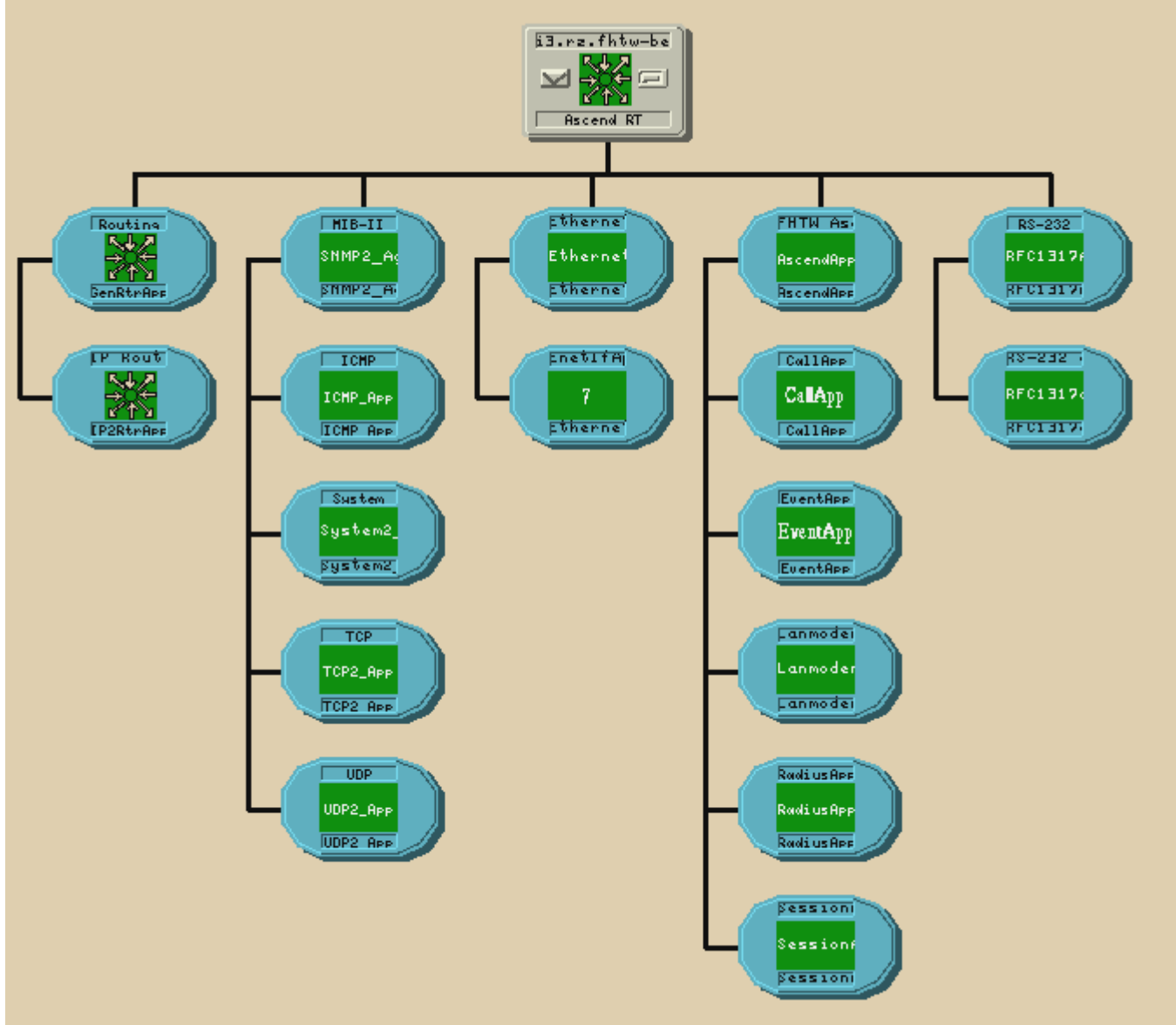

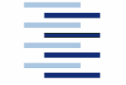

ngewandte Wissenschaften Hamburg **Hamburg University of Applied Sciences** 

## 5. Navigation in Private MIB

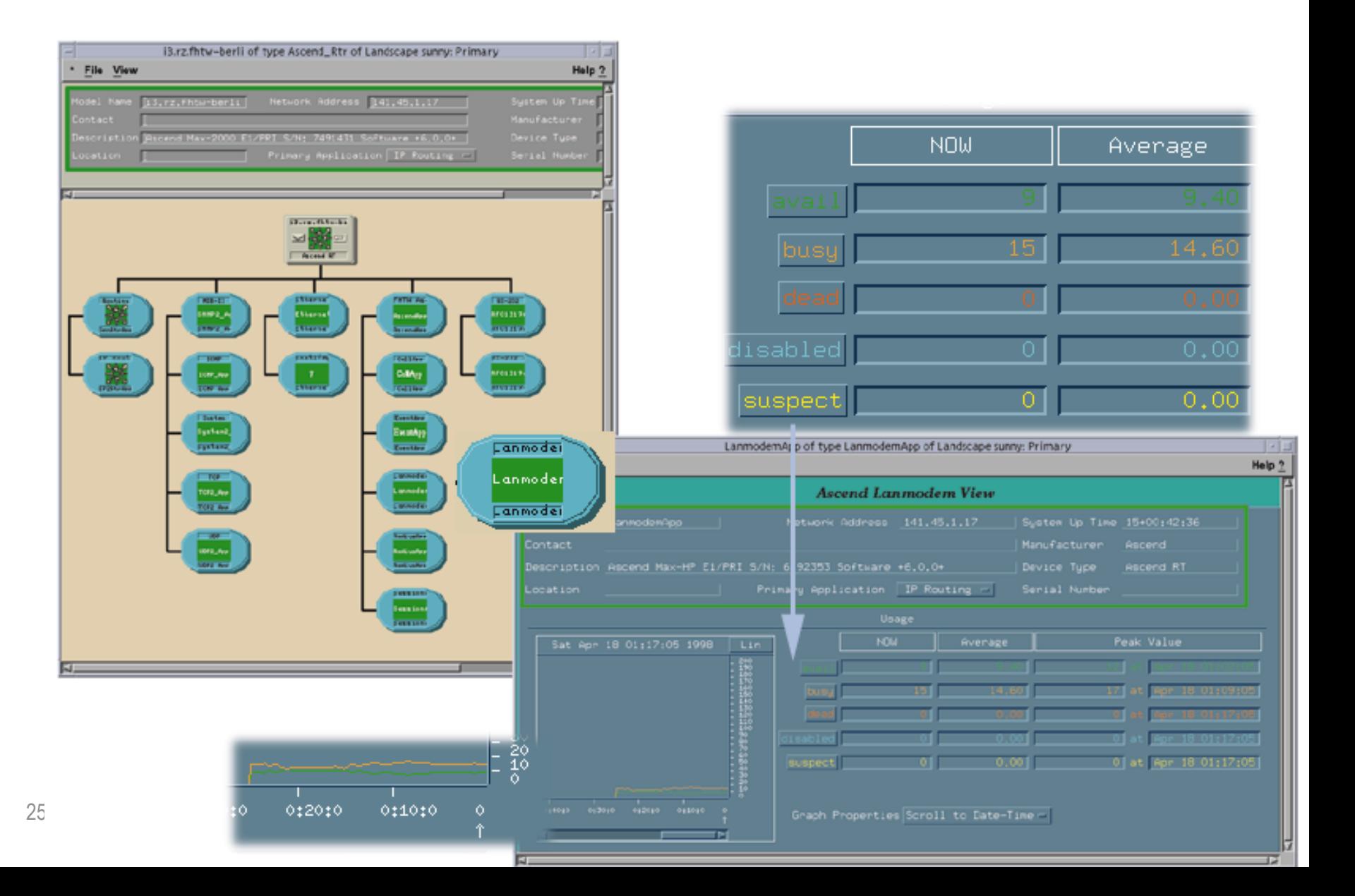

## 5. Auslastungsübersicht

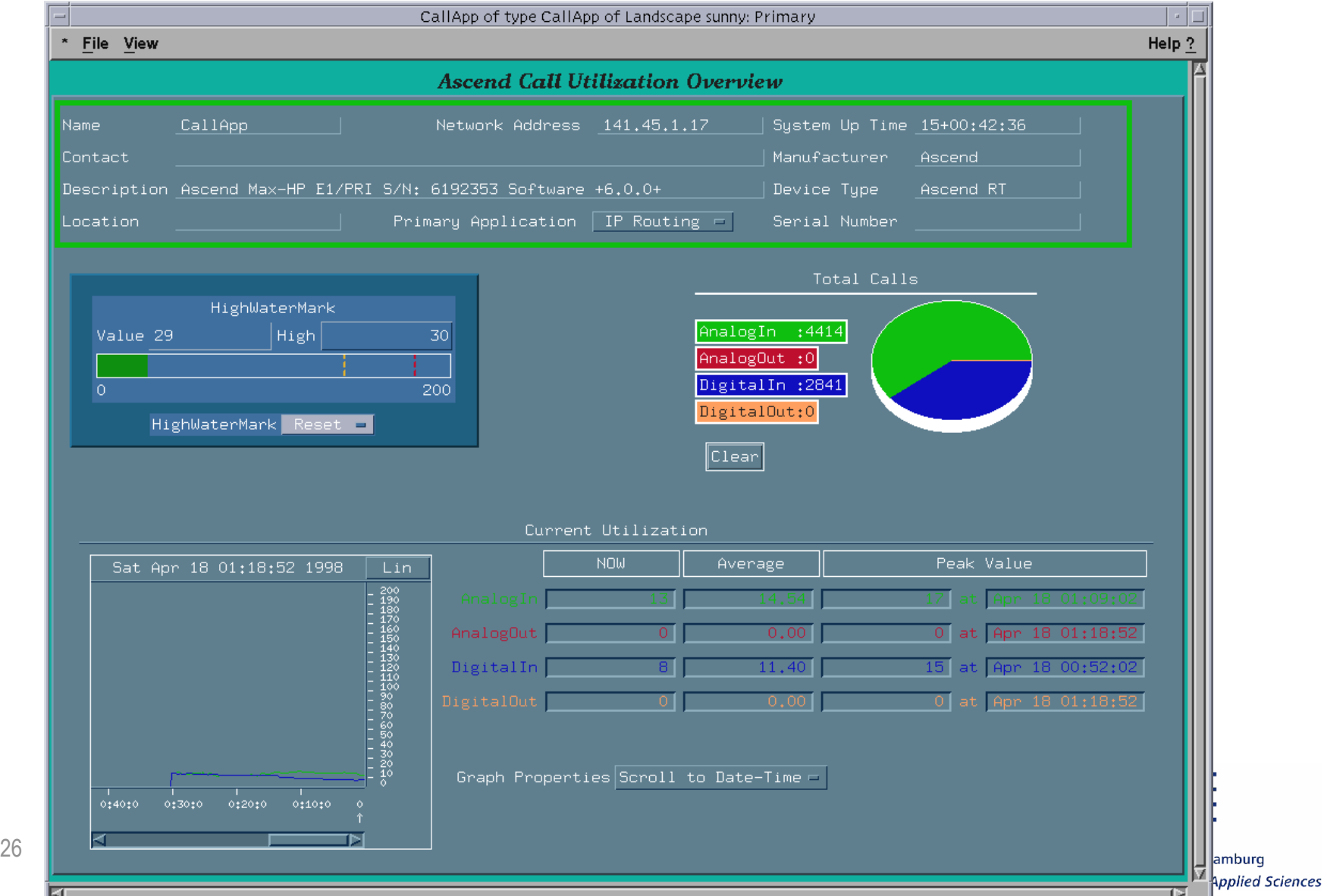

# 5. Teilnehmerübersicht

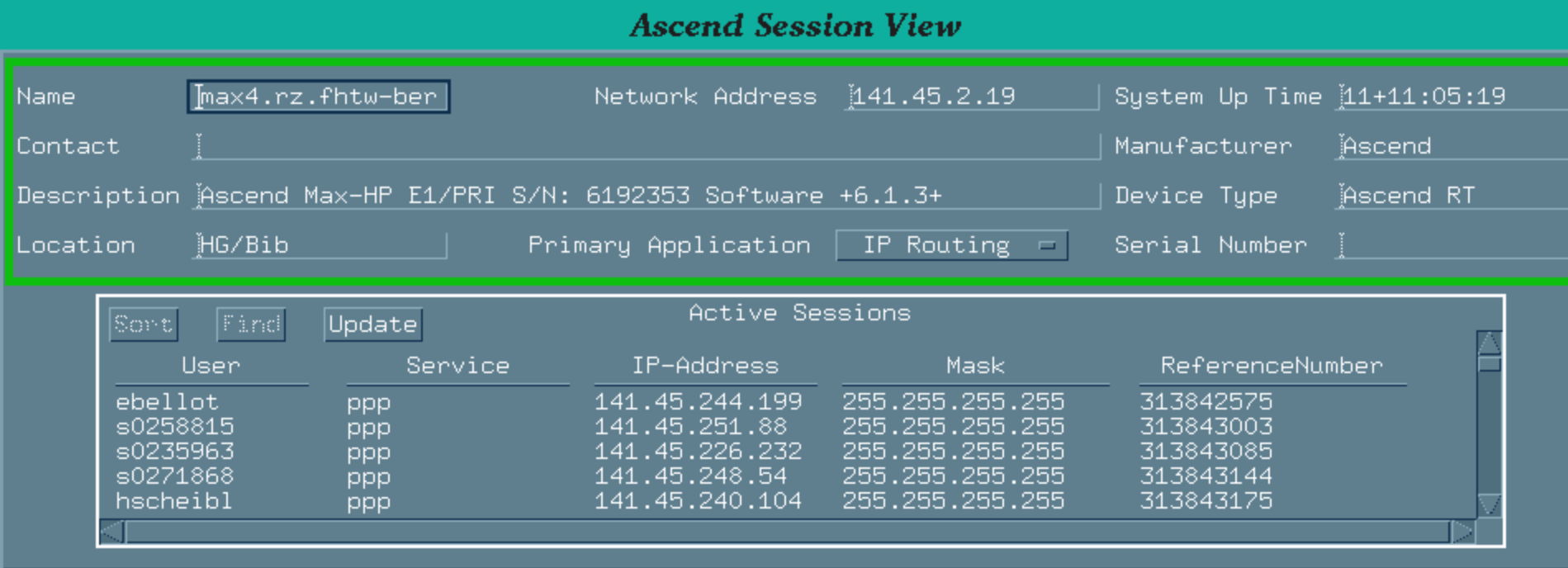

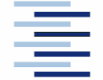

# Zusammenfassung & Ausblick:

- Das SNMP-Konzept bietet einen einfachen Standard zum Management großer, heterogener Netze.
- Das Management lebt von der Bereitstellung ausreichender Informationen (MIB) und der Intelligenz des Netzwerkmanagementsystems.
- Weitergehende Informationen durch RMON (II) + SMON.
- Der technische Entwicklungsstand ist mit SNMPv3 einsatztauglich.
- Die Management-Aufgaben entwickeln sich in die Richtung eines Service-Managements:

Systeme + Applikationen + Endnutzer

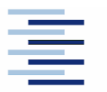

## Literatur:

& Rose, Marshall T.: The Simple Book, Pearson 1996.

 $\%$  Stevens, Richard W.: TCP/IP Illustrated, Vol 1, Addison-Wesley 1994.

& Stallings, William: SNMP, SNMPv2, SNMPv3 and RMON 1 and 2, Addison-Wesley 2001.

**Simple Web: [http://www.simpleweb.org](http://www.simpleweb.org/)** 

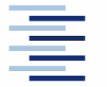

# Selbsteinschätzungsfragen

- 1. Welche Betriebsaufgaben soll ein Netzwerkmanagement (teil-) automatisiert übernehmen?
- 2. Sie wollen den "Füllstand' der Mail-Warteschlangen überwachen und bei Auslastung > 80 % informiert werden. Wie gehen Sie vor?
- 3. Über welche gerätespezifischen Informationen verfügen SNMP Agent und Managementsystem gemeinsam? Wie werden diese kodiert?
- 4. Worin besteht die wesentliche Verbesserung von SNMPv3 gegenüber früheren Versionen?

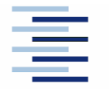